# **ТЕСТИРОВАНИЕ ПРОИЗВОДИТЕЛЬНОСТИ**

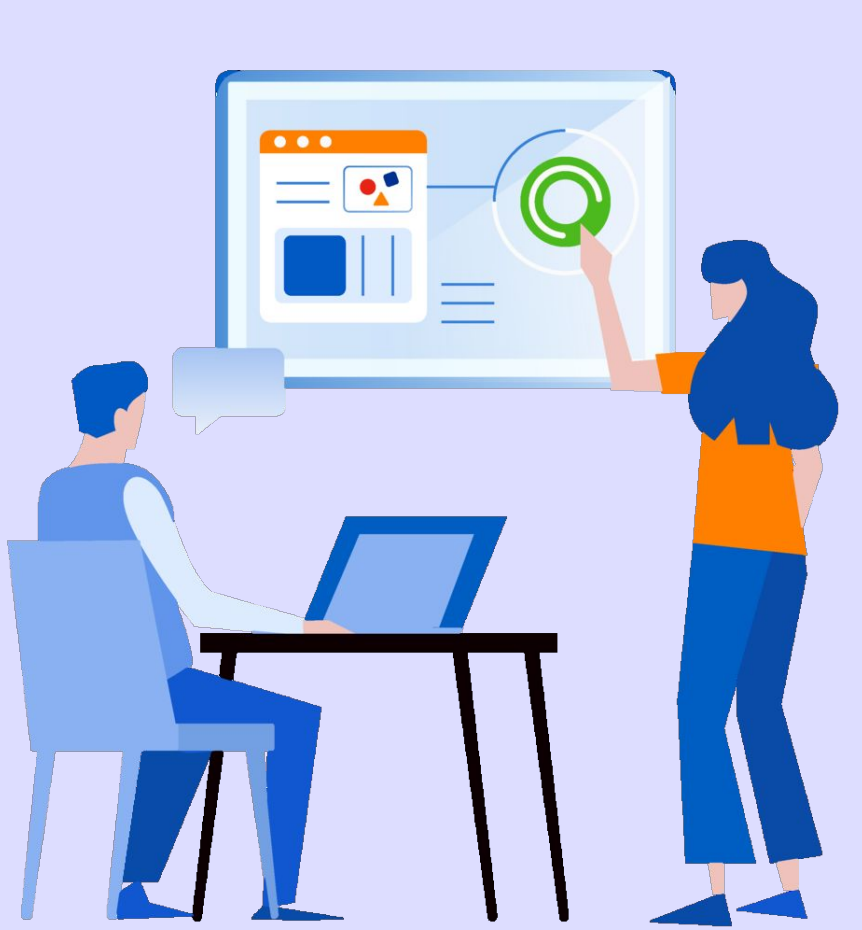

## **Тестирование**

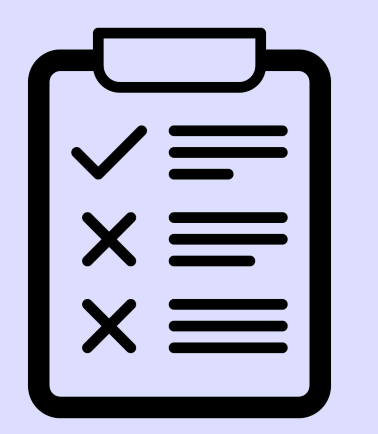

**производительности** проводится для обеспечения бесперебойной работы и снижения стоимости владения ПО на всех этапах жизненного цикла решения

ЭТАПЫ

- 1. Анализ системы и подбор требований
- 2. Подготовка стратегии
- 3. Настройка генератора нагрузки
- 4. Проведение мониторинга серверов и генератора нагрузки
- 5. Подготовка тестовых данных

ЭТАПЫ

- 7. Предварительные запуски тестов 8. Проведение тестирования 9. Анализ результатов и подготовка отчёта
- 6. Разработка нагрузочных скриптов

### **ЭТАП 1** – АНАЛИЗ СИСТЕМЫ И ПОДБОР ТРЕБОВАНИЙ

**Анализ системы** включает изучение ее свойств, особенностей и режима работы. С его помощью инженеры:

- •воспроизводят максимально объективные шаблоны поведения пользователей и профиля нагрузки
- определяют необходимое количество тестовых данных
- •выявляют потенциально уязвимые места ПО
- •настраивают способы мониторинга системы

#### ЭТАП 1 – АНАЛИЗ СИСТЕМЫ И ПОДБОР **ТРЕБОВАНИЙ**

Требования - это критерии, которым система соответствует с технической точки зрения.

следующие

Такими критериями будут измеряемые метрики:

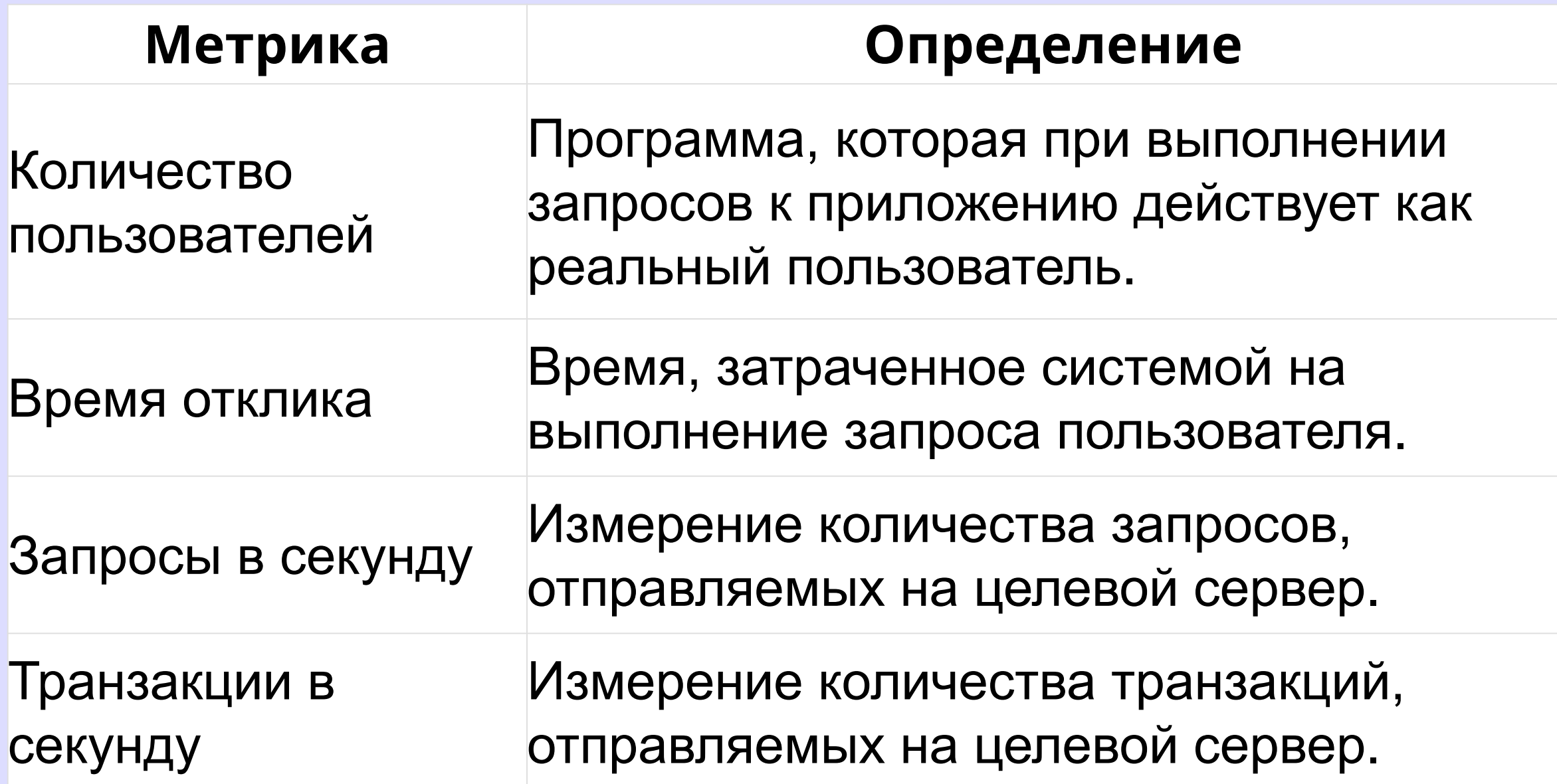

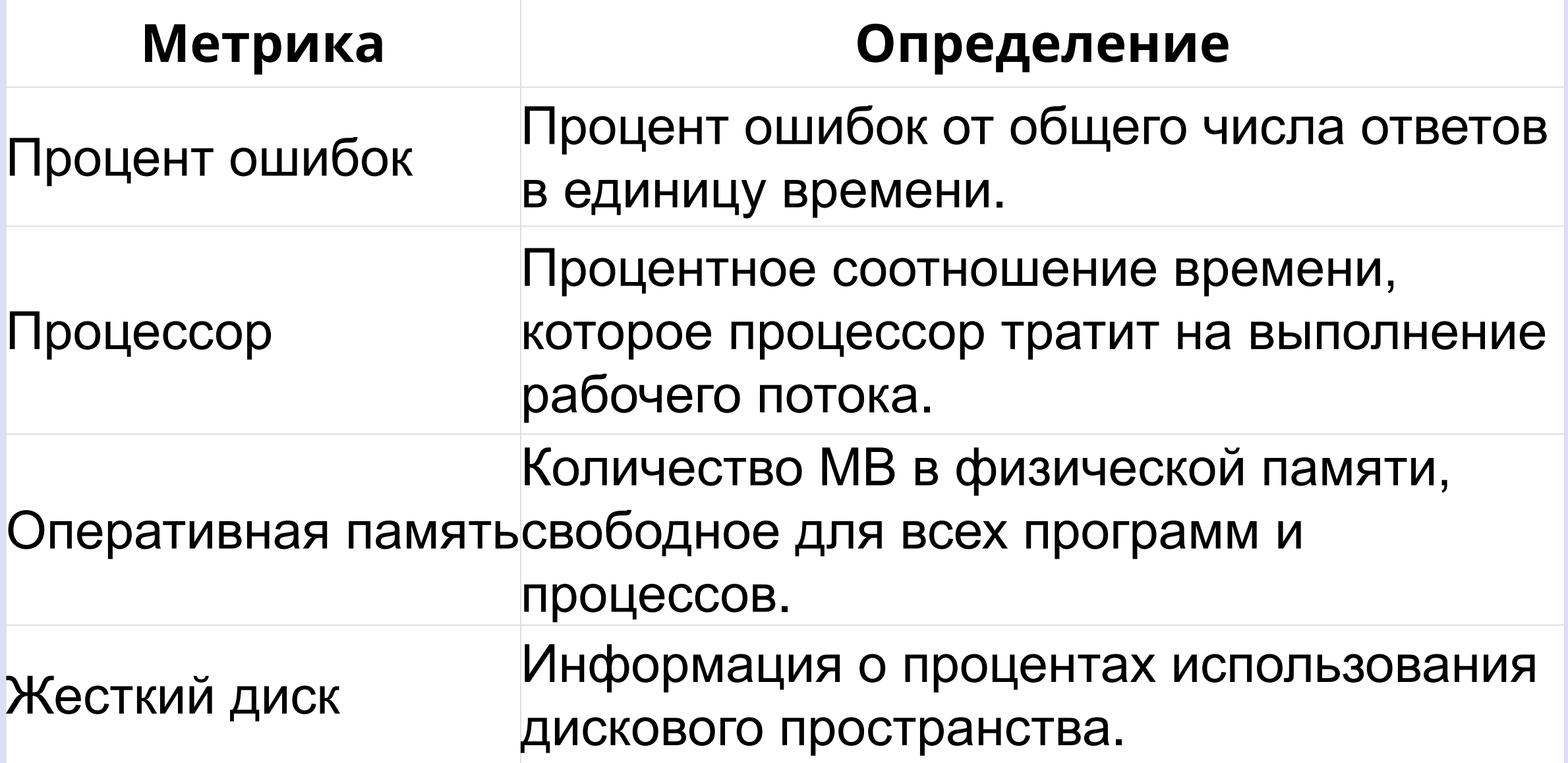

**Стратегия** разрабатывается на основе детального *анализа* ПО и описывает расширенный подход к **тестированию производительности**.

*Анализ* включает всю собранную информацию о системе, целях тестирования, требованиях к ПО, *конфигурации тестового стенда*, мониторинге, сценариях поведения пользователей, *профиле и модели нагрузки*, *инструментах тестирования производительности*.

#### **Конфигурация тестового стенда**

Для получения достоверных результатов проверка производительности проводится на отдельном окружении с параметрами и конфигурацией, которые максимально приближены к характеристикам реальной системы.

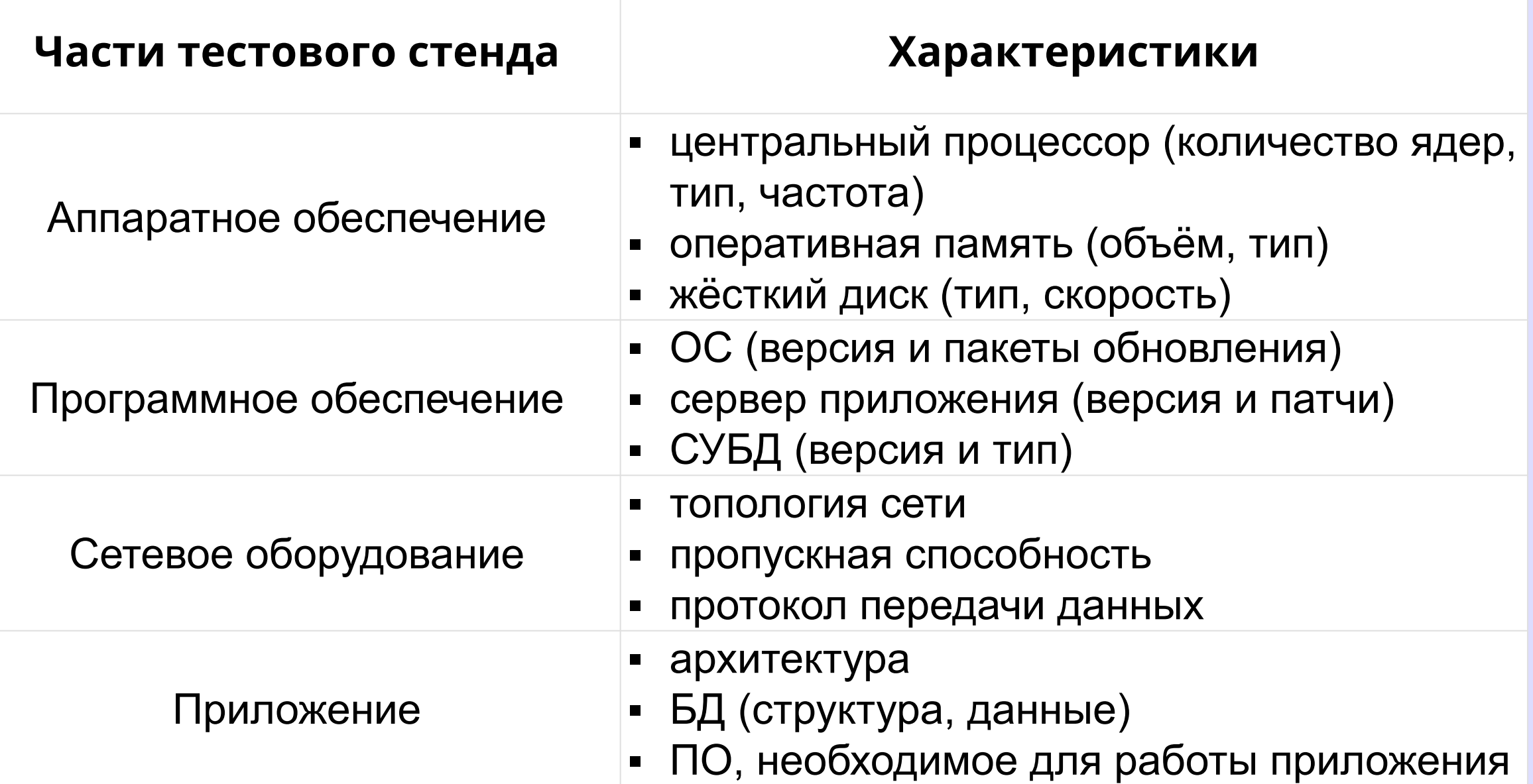

#### **Разработка профиля и модели нагрузки**

Во время проведения тестирования производительности собирается статистика по использованию ПО, которая нужна для создания **профиля нагрузки** – модели поведения пользователей.

#### **Разработка профиля и модели нагрузки**

**Модель нагрузки** для одного и того же теста бывает быть разной. Например, можно использовать модель нагрузки «+1 пользователь каждые 5 секунд» либо добавить всех пользователей сразу.

#### **Выбор инструмента для нагрузочного тестирования**

Использование инструментов нагрузочного тестирования позволяет записать процесс обмена данными между сервером и браузером.

## **ЭТАП 3** – НАСТРОЙКА ГЕНЕРАТОРА НАГРУЗКИ

Для качественного проведения тестирования производительности инструмент устанавливается на **генератор нагрузки** – виртуальную или физическую машину, расположенную максимально близко к серверу(-ам) приложения. Это снижает искажения при подаче нагрузки, вызванные задержками сети.

## **ЭТАП 4** – ПРОВЕДЕНИЕ МОНИТОРИНГА СЕРВЕРОВ И ГЕНЕРАТОРА НАГРУЗКИ

Информация, полученная при мониторинге всех серверов и ресурсов системы, используется при анализе результатов.

Мониторинг можно проводить с помощью специальных **утилит** для отслеживания потребления аппаратных ресурсов ПО.

Как правило, подходящий метод устанавливается на этапе анализа особенностей ПО, когда совместно со стороной разработки обсуждаются типы тестовых данных и их структура.

#### **4 способа подготовки данных:**

•Код

С помощью скриптов на различных языках программирования можно создавать пользователей, пароли для пользователей и другие необходимые значения.

•SQL-запросы

Один из способов заполнения базы данных – SQLзапросы.

#### **4 способа подготовки данных:**

•API-запросы

Если необходимо наполнить базу товарами, информацией о пользователях, то используются APIзапросы.

#### **4 способа подготовки данных:**

•Интерфейс

Можно создать скрипт, который будет проходить шаги реального пользователя при регистрации. В таком случае есть смысл использовать встроенные функции нагрузочных инструментов, позволяющие провести рандомизацию значений по конкретному алгоритму.

# **ЭТАП 6** – РАЗРАБОТКА НАГРУЗОЧНЫХ СКРИПТОВ

Процесс разработки скриптов состоит из трех шагов:

- •Изучение сценариев
- •Создание тест-кейсов
- •Отладка сценариев

# **ЭТАП 7** – ПРЕДВАРИТЕЛЬНЫЕ ЗАПУСКИ ТЕСТОВ

Предварительные запуски тестов нужны для проверки корректности работы подготовленных нагрузочных скриптов, а также для поиска оптимальной модели нагрузки на систему.

Они позволяют определить хватит ли заложенных мощностей генератора для проведения полноценных тестов.

# **ЭТАП 8** – ПРОВЕДЕНИЕ ТЕСТИРОВАНИЯ

На данном этапе выполняются следующие виды проверок:

1. **СТРЕСС-ТЕСТ** проходит с постепенно увеличивающейся на сервер нагрузкой и возрастает до тех пор, пока не будет достигнут один из критериев остановки теста:

- •превышение требуемых значений отклика в несколько раз
- •достижение критического уровня использования аппаратных ресурсов (ЦП>80%, память>90%) •сбой системного ПО.

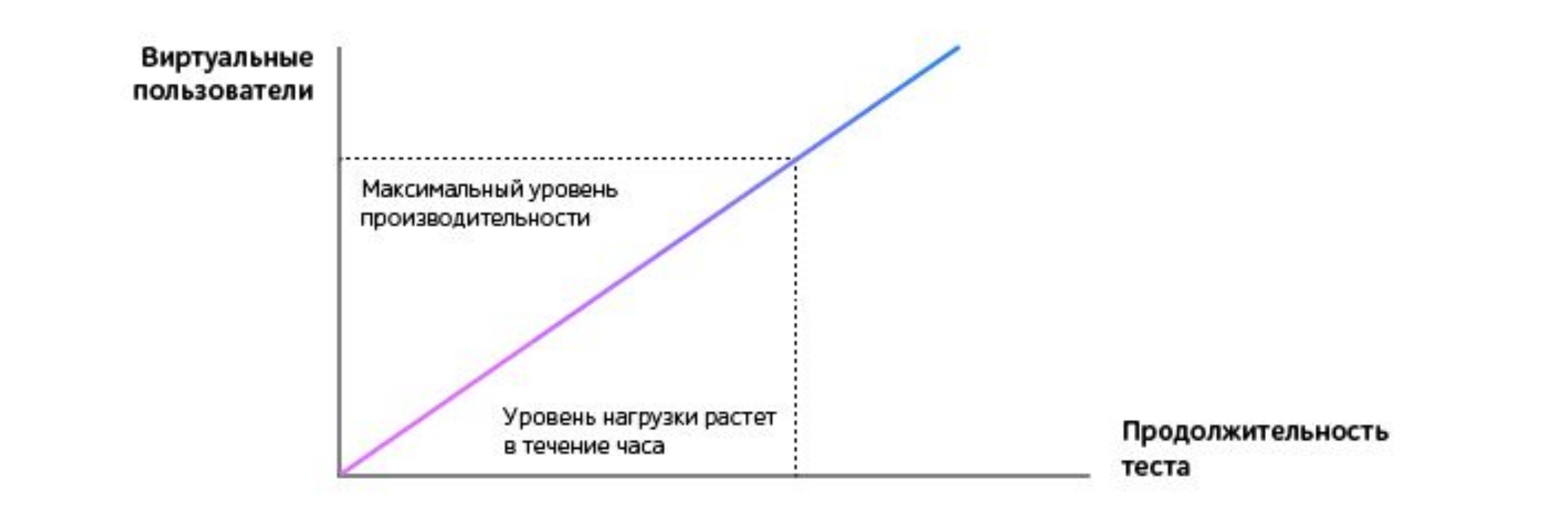

**2. НАГРУЗОЧНОЕ ТЕСТИРОВАНИЕ** проводится в течение длительного промежутка времени (4-8 ч.). Если в результате стресс-теста система не выдержала целевую нагрузку, то проверка проходит под нагрузкой 80% от результата максимальной производительности, полученной при проведении стресс-теста.

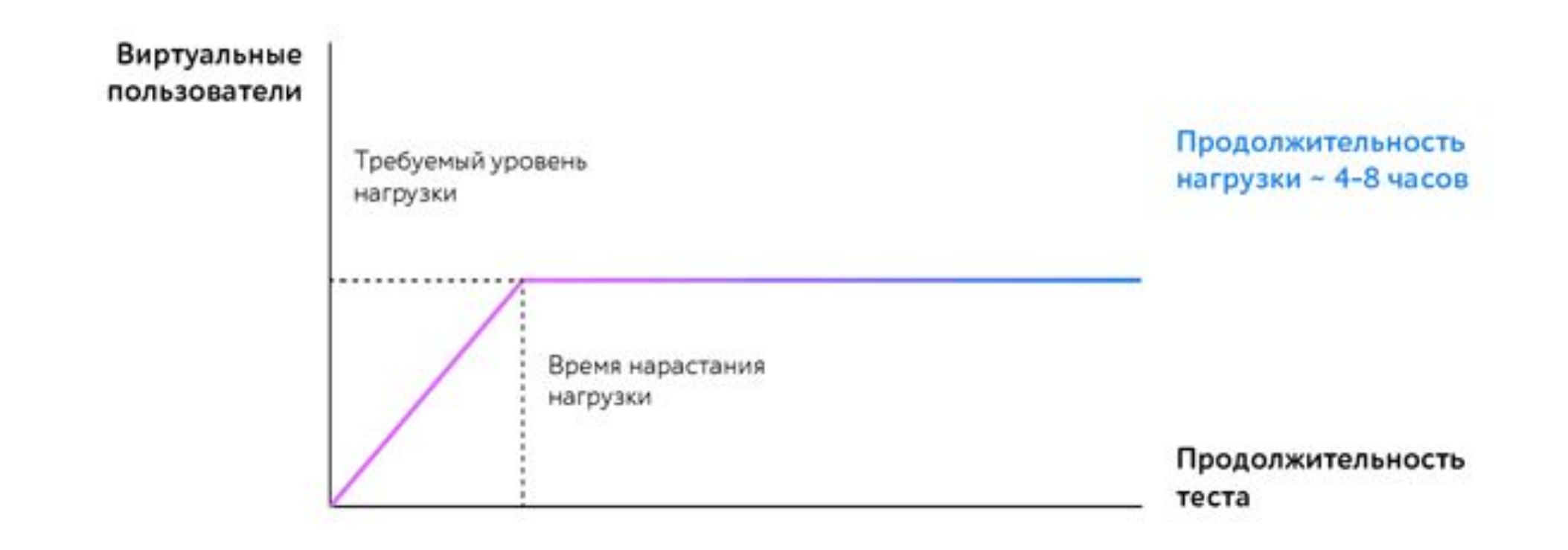

#### **3. ПРОВЕРКА СТАБИЛЬНОСТИ** проводится с ожидаемым уровнем нагрузки при длительном многочасовом тестировании

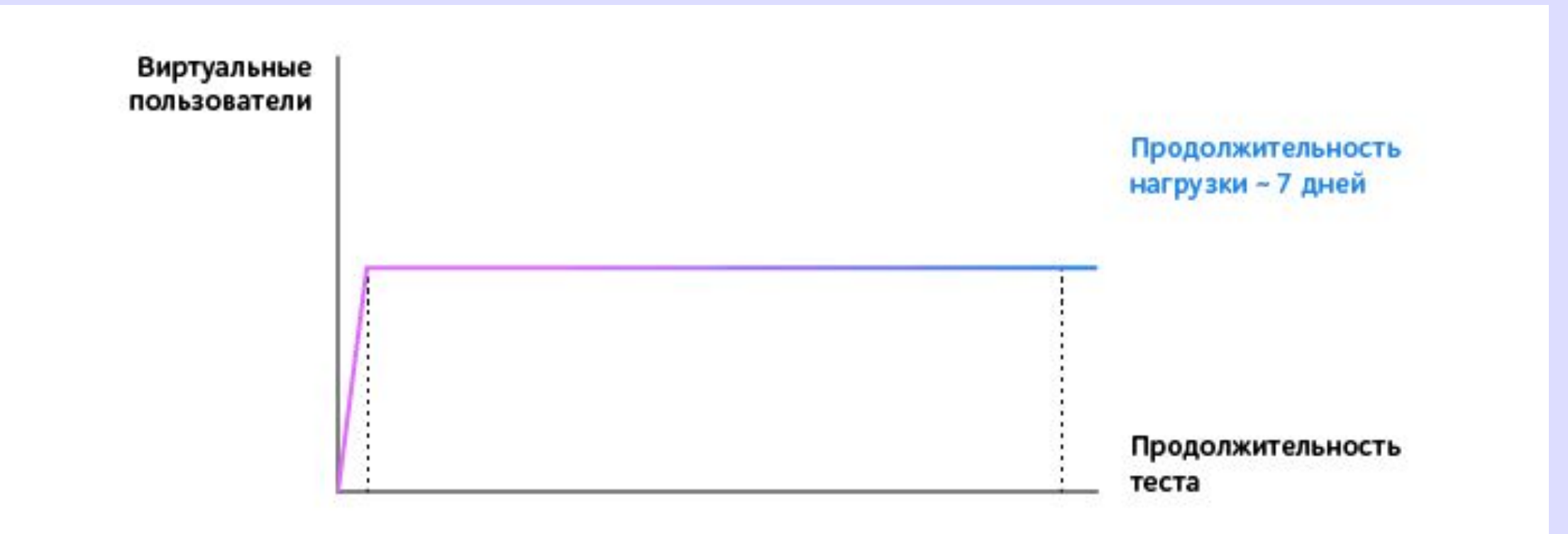

**4. ОБЪЕМНОЕ ТЕСТИРОВАНИЕ** используется для оценки производительности работы ПО при увеличении данных, которые хранятся в БД приложения

Такая же форма нагрузки, как и для нагрузочного теста

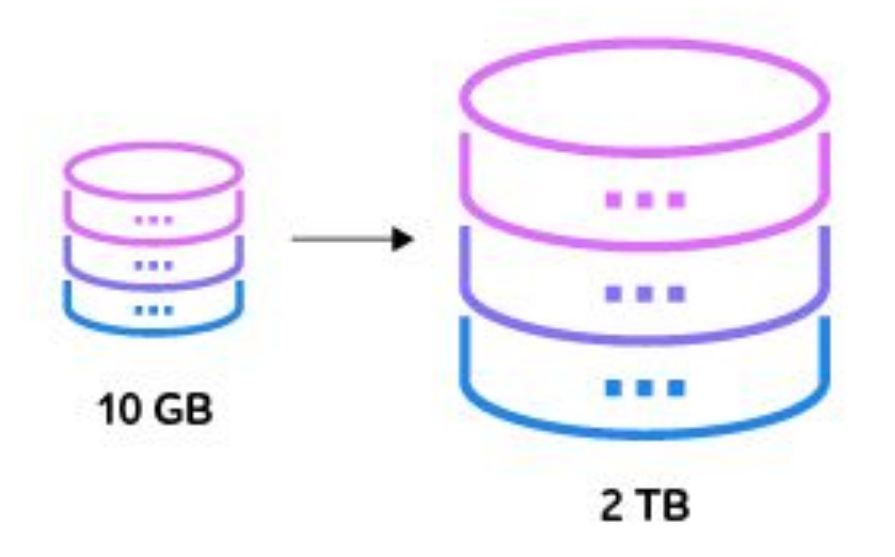

**5. ПРОВЕРКА МАСШТАБИРУЕМОСТИ** позволяет оценить способность решения увеличивать производительность пропорционально добавлению аппаратных ресурсов системы.

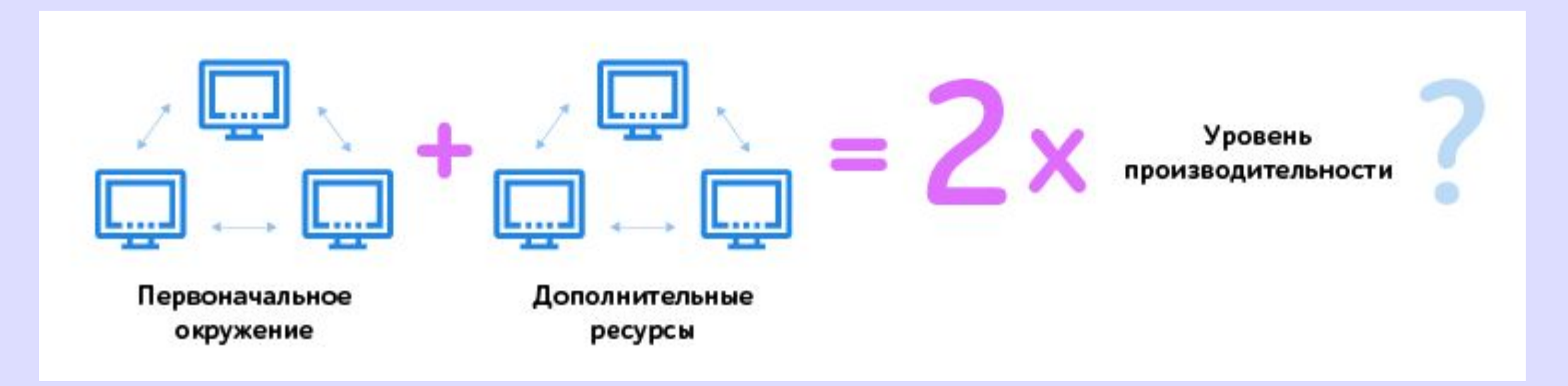

**6. ПРИ МОДУЛЬНОМ ТЕСТИРОВАНИИ** нагрузка подаётся на отдельные компоненты ПО.

**7. ТЕСТ «ЧАСА ПИК**» проводится для того, чтобы проверить реакцию системы как в момент наибольшей загруженности, так и непосредственно после снижения нагрузки.

**8. ТЕСТИРОВАНИЕ КОНФИГУРАЦИИ** оценивает работу программного продукта при разных конфигурациях окружения.

# ЭТАП 9 – АНАЛИЗ РЕЗУЛЬТАТОВ И ПОДГОТОВКА ОТЧЁТА

На основе предыдущих этапов создаётся документ, который описывает не только результаты проведенных тестов, но и ход выполнения каждого из НИХ.